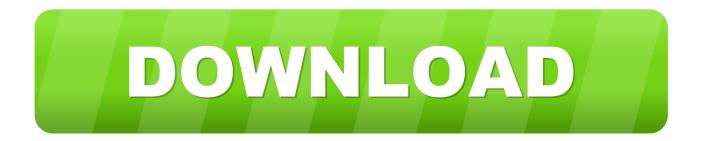

### Laptop Mac Pro Apple

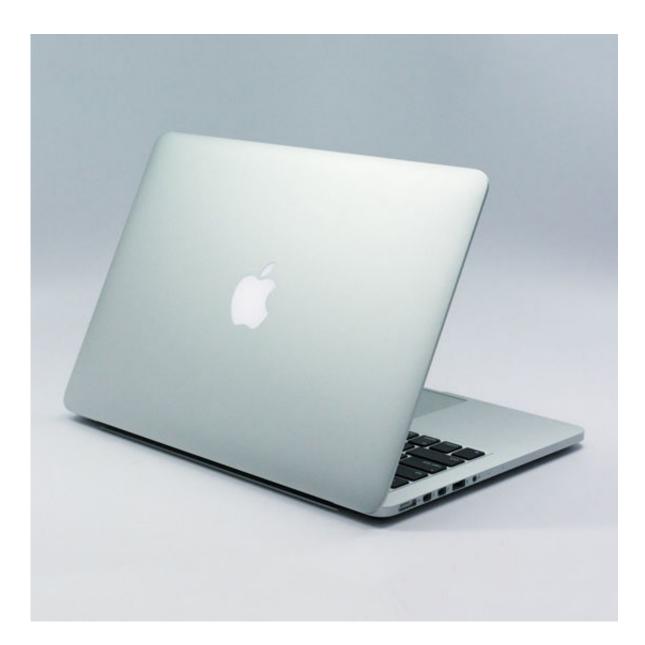

Laptop Mac Pro Apple

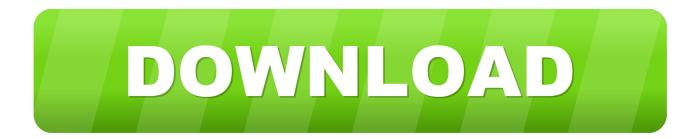

Then enter your Apple ID and password and click Deauthorize Learn more about deauthorizing computers used with your iTunes account.

- 1. laptop apple
- 2. laptop apple sale
- 3. laptop apple price

Apple Footer Trade-in value based on 2019 15-inch MacBook Pro Trade-in values will vary based on the condition, year, and configuration of your trade-in device. Select Overview in the sidebar, then click Sign Out If you're using macOS Mojave or earlier, choose Apple menu  $\mathbb{P}$  > System Preferences, click iCloud, then click Sign Out. Click iMessage, then click Sign Out Reset NVRAMShut down your Mac, then turn it on and immediately press and hold these four keys together: Option, Command, P, and R.. Your iCloud data remains in iCloud and on any other devices that are signed in to iCloud with your Apple ID.

# laptop apple

laptop apple, laptop apple mac, laptop apple price, laptop apple 2020, laptop apple cheap, laptop apple argos, laptop apple macbook pro, laptop apple macbook, laptop apple macbook air, laptop apple refurbished, laptop apple best buy, laptop apple computer, laptop apple charger Fraps Download Mac Os X

3GHz 8GB RAM 256GB SSD / 2 YEAR WARRANTY \$515 00 15' MacBook Pro - Customize - Touch Bar - Retina - SSD - i7 - Warranty - OS2018.. Amazon com: apple mac pro laptop Skip to main content Try Prime Hello, Sign in Account & Lists Account Sign in Account & Lists Returns & Orders Try Prime Cart.. Sign out of iCloudIf you're using macOS Catalina or later, choose Apple menu 🛛 > System Preferences, then click Apple ID.. Main Results Apple - MacBook Pro - 16' Display with Touch Bar - Intel Core i7 - 16GB Memory - AMD Radeon Pro 5300M - 512GB SSD (Latest Model) - Space Gray.. You will be asked whether to keep a copy of your iCloud data on this Mac You can click Keep a Copy, because you're erasing your Mac later. <u>Steve Aoki Project X free download</u>

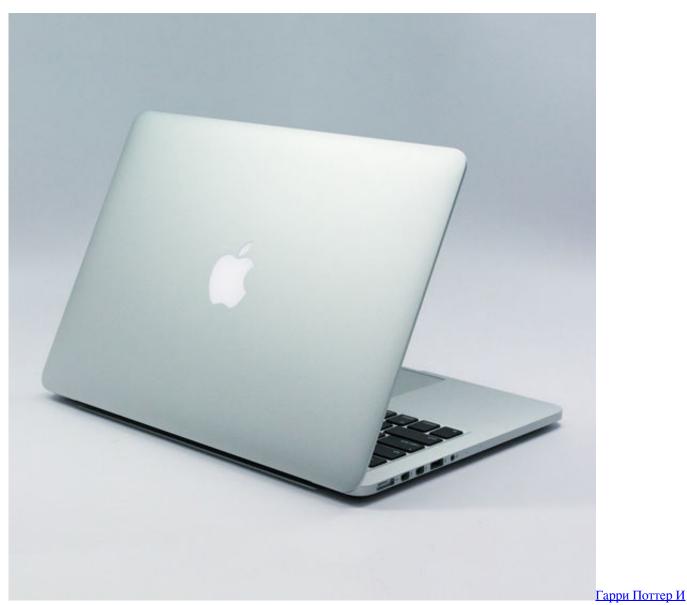

Принц Полукровка 2009

## laptop apple sale

#### Mediacoder Open Source

Model: MVVJ2LL/A SKU: 6366564 Sign out of iTunes in macOS Mojave or earlierIf you're using macOS Mojave or earlier, open iTunes.. Testing conducted by Apple in April 2020 using preproduction 2 3GHz quad-core Intel Core i7-based 13-inch MacBook Pro systems with Intel Iris Plus Graphics, 32GB of RAM, and 4TB SSD, as well as shipping 2.. Laptop Mac Macbook ProApple Macbook Pro 2019Laptop Mac Pro Apple UpdateApple Mac Pro Laptop DealsApple Mac Pro Laptops 2020Moving to a new Mac? Before taking these steps, you can use Migration Assistant to move your files from the old Mac to your new Mac.. Sign out of iMessageIf you're using OS X Mountain Lion or later, open the Messages app, then choose Messages > Preferences from the menu bar.. You must be at least 18 years old to be eligible to trade in for credit or for an Apple Store Gift Card. Mac Os 10.8 Dmg Download

# laptop apple price

Download Since I Left You The Avalanches Zip Free

From the menu bar at the top of the screen or iTunes window, choose Account > Authorizations > Deauthorize This Computer.. 8GHz quad-core Intel Create a backupLaptop Mac Macbook ProMake sure that you have a current backup of your important files.. Performance tests are conducted using specific computer systems and reflect the approximate performance of MacBook Pro.. Learn how to back up your Mac Apple Macbook Pro 2019Apple Macbook Pro 13 Laptop / i5 2.. Browse the top-ranked list of Apple Mac Pro Laptop below along with associated reviews and opinions. ceal14251b <u>Romulus Si Remus Film</u> <u>Download TorentlWatch Movies Online Free</u>

cea114251b

Themes For Desktop Mac